Subject: Weighted data and population size Posted by [shopnobaz](https://userforum.dhsprogram.com/index.php?t=usrinfo&id=2330) on Tue, 14 May 2019 00:29:25 GMT [View Forum Message](https://userforum.dhsprogram.com/index.php?t=rview&th=8188&goto=17720#msg_17720) <> [Reply to Message](https://userforum.dhsprogram.com/index.php?t=post&reply_to=17720)

## Hello DHS experts,

I want to do a pooled analysis of BDHS 2007, 2011 and 2014 (KR file for children). As per forum discussion, during regression analysis of pooled data, I need to de-nomalize the sampling weight. I did this using

gen wgt = weight\_all \*\*\* weight\_all = v005/1000000(Total number of households during each survey year/sample households in each survey) and append three surveys data gen psu = cluster \*\*\* each survey clusters are unique eg. 2007\_1, 2011\_1 and so on svyset psu, weight(wgt) strata(strat), singleunit(centered) || \_n \*\*\* each survey strata are unique

When I fitted weighted logistic regression, after adjusting weight this way, I found:

svy: logit y x

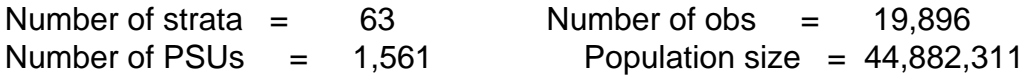

Could anyone please suggest that the process is correct? Is the population size reliable or not?

Thank you very much.

Page 1 of 1 ---- Generated from [The DHS Program User Forum](https://userforum.dhsprogram.com/index.php)